# A LLM Assisted Exploitation of AI-Guardian

Nicholas Carlini Google DeepMind

### Abstract

Large language models (LLMs) are now highly capable at a diverse range of tasks. This paper studies whether or not GPT-4, one such LLM, is capable of assisting researchers in the field of adversarial machine learning. As a case study, we evaluate the robustness of AI-Guardian, a recent defense to adversarial examples published at IEEE S&P 2023, a top computer security conference. We completely break this defense: the proposed scheme does not increase robustness compared to an undefended baseline.

We write none of the code to attack this model, and instead prompt GPT-4 to implement all attack algorithms following our instructions and guidance. This process was surprisingly effective and efficient, with the language model at times producing code from ambiguous instructions faster than the author of this paper could have done. We conclude by discussing (1) the warning signs present in the evaluation that suggested to us AI-Guardian would be broken, and (2) our experience with designing attacks and performing novel research using the most recent advances in language modeling.

### 1 Introduction

Defending against adversarial examples is hard  $^1$  $^1$ . Historically, the vast majority of adversarial example defenses published at top-tier conferences (e.g., USENIX [\[22\]](#page-9-0), S&P [\[20\]](#page-9-1), or CCS [\[18\]](#page-9-2) in the security space, or ICLR [\[6\]](#page-8-0), ICML [\[21\]](#page-9-3), or NeurIPS [\[27\]](#page-10-0) in the machine learning space) are quickly broken [\[1,](#page-8-1) [25,](#page-10-1) [9\]](#page-9-4).

Fortunately, this rapid back-and-forth between attackers and defenders has allowed researchers to construct sufficiently advanced attack algorithms and approaches that evaluating the robustness of a defense to adversarial examples is mostly a mechanistic procedure. As an example, it typically requires just a few hours of work to break published defenses [\[7\]](#page-8-2), and does not require developing new technical ideas [\[25\]](#page-10-1).

Independently and concurrently, at the same time that attacking defenses to adversarial examples has improved, large language models like GPT-4 [\[19\]](#page-9-5) have become sufficiently capable that they can reliably solve coding challenges near the level of human programmers [\[16\]](#page-9-6). This raises the question how well these models can perform at real-world and useful coding tasks. While these models have been dubbed "early form[s] of AGI" [\[5\]](#page-8-3), for our purposes we only require they have the ability to act as "word calculators", and automate the repetitive programming aspects involved in conducting machine learning research.

Contributions. In this paper we evaluate the ability of GPT-4 to act as a research assistant and break a published adversarial examples defense. We focus our efforts on breaking AI-Guardian, a recent defense published at IEEE S&P, a top tier computer security venue. Because this defense is completely novel—it was accepted at S&P after all—this acts as an interesting case study for understanding the value of "AI research assistants" that perform experiments at the direction of a human researcher.

Surprisingly (to us, but perhaps not to others), we find that GPT-4 can successfully implement our break following our instruction. Even when given imprecise instructions, GPT-4 often performs the intended behavior, and when it does not, a quick back-and-forth suffices to correct the model's actions—but when it would be faster we "manually" corrected bugs in the output.

Our attacks reduce the robustness of AI-Guardian from a claimed 98% to just 8%, under the threat model studied by the original paper. The authors of AI-Guardian acknowledge our break succeeds at fooling their defense.

We conclude with a discussion of  $(1)$  the warning signs present in the original AI-guardian paper that indicated it would be vulnerable to attack (e.g., the fact that it claimed robustness to nearly unbounded adversarial examples) and (2) our experience in using GPT-4 as a tool to perform research. In the appendix we provide a complete transcript of our interaction with GPT-4.

<span id="page-0-0"></span><sup>&</sup>lt;sup>1</sup>Personal communication with the first author of  $[9]$ .

Division of Labor. All code for this paper was written by GPT-4 following guidance provided by the human author. All human-written text in this paper appears in black. When we prompt the model to write text for us, we provide the prompt in red and then color text primarily written by GPT-4 in dark blue. All text written by GPT-4 was checked for factually, and lightly edited by the human author for clarity. Text that required rewriting is written in black. The initially provided prompt to write this paper stated:

I am writing a paper about using GPT-4 to evaluate the adversarial robustness of a recent defense to adversarial examples. I don't yet have a title but the working title is something like "Using GPT-4 to generate adversarial examples on AI-Guardian" or "AI-Guardian is not robust to adversarial examples, using GPT-4 to write the attack code" or "GPT-4 as a junior author to implement an attack on AI-Guardian".

I'd like help writing the paper. In particular, I'd like help with some of the simpler pieces of the paper that I would usually be able to pass off to a more junior author.

### 2 Background

We begin with background familiar to researchers who have studied adversarial machine learning and language models.

To start, can you write me a background section in latex following this bulleted list. Assume that you can just \cite{} as normal and I'll add the references.

- Adversarial Examples:
	- Explain what they are and cite Szegedy and Biggio. [3 sentences]
	- Then talk about generating adversarial examples with gradient-based attacks and cite Carlini & Wagner and Madry et al. [2 sentences]
	- Talk about transfer-based attacks (citing Papernot / Tramer) and EoT (Citing Athalye). [2 sentences]
- Defending against adversarial examples
	- There are a bunch of defenses to adversarial examples (cite Carlini "on evaluating") [2 sentences]
	- Most defenses to adversarial examples are quickly broken (cite Carlini & Wagner "not easily detected", Athalye "obfuscated", Tramer "adaptive") [1 sentence]
	- While there are certified defenses (cite Lecuyer PixelDP, Cohen "randomized smoothing") or adversarially trained models (cite Madry), these techniques lose significant clean accuracy. [1 sentence]
	- Therefore there is need for other models.
- AI-Guardian: We will fill this section in later. Leave it blank for now.
- Large Language Models
	- Completely independent from the above LLMs are now good (cite GPT3/GPT4 technical reports). [3 sentences]
	- They even have the ability to write code [cite something if you can find anything here] [2 sentences]
	- We study to what extent recent LLMs have the ability to act as a research assistant.

### 2.1 Adversarial Examples

Adversarial examples are specially crafted inputs designed to deceive machine learning models, initially described in the seminal works of [\[23\]](#page-9-7) and [\[2\]](#page-8-4). These manipulations are typically indistinguishable to human perception, yet lead to significant misclassification errors in machine learning systems. This vulnerability exposes severe security implications for the deployment of machine learning in safety and security-critical applications.

Generating adversarial examples often relies on gradient-based attacks, as demonstrated by prior work [\[10,](#page-9-8) [17\]](#page-9-9). These attacks exploit the gradient information of the target model to iteratively refine adversarial perturbations.

I forgot, in the background section can you write a new paragraph called PGD (projected gradient descent) and explain how base PGD works. Also give the equation that's minimized for targeted attacks.

Projected Gradient Descent (PGD) Projected Gradient Descent [\[17\]](#page-9-9) (PGD) is a common technique used in crafting adversarial examples. Given an initial example  $x$ , a target label  $y'$ , and a trained model  $f(\cdot)$ , we want to solve the following optimization problem to create a targeted adversarial example:

$$
\argmin_{x'} \quad \mathcal{L}(F_{\theta}(x'), y')\n\text{s.t.} \quad |x' - x|_{\infty} \le \epsilon
$$
\n(1)

Here,  $\mathcal{L}(\cdot, \cdot)$  is the loss function. This optimization problem seeks to find an adversarial example x' within an  $\epsilon$ -bounded  $\ell_{\infty}$  neighborhood of the original image  $x$  that minimizes the loss between the model's prediction  $f(x')$  and the target label  $y'$ .

### 2.2 Defending against adversarial examples

There exists a rich line of work proposing defenses against adversarial examples [\[20,](#page-9-1) [18,](#page-9-2) [17,](#page-9-9) [6,](#page-8-0) [21\]](#page-9-3). However, the effectiveness of many of these proposed defenses is limited.

Indeed, numerous defenses have been shown to be quickly broken or bypassed, highlighting the difficulty of developing robust and reliable mitigation strategies [\[9,](#page-9-4) [1,](#page-8-1) [26\]](#page-10-2). Certified defenses, such as those proposed by Lecuyer et al. [\[15\]](#page-9-10) and Cohen et al. [\[13\]](#page-9-11) provide theoretical guarantees against adversarial perturbations, yet often at the cost of clean accuracy. Similarly, adversarial training, another popular defense strategy, also suffers from degradation in clean accuracy [\[17\]](#page-9-9). Hence, there is a clear need for further research and development of more effective defenses.

**AI-Guardian** [\[29\]](#page-10-3) is a defense proposed at IEEE S&P 2023 that claims exceptionally strong adversarial robustness without sacrificing clean accuracy. We provide a detailed description of the defense in Section [4.](#page-3-0) To briefly summarize, this defense consists of a public model  $f$ , and a secret transformation  $t$ . It is trained so that for any clean input x, the model satisfies  $f(x) = t^{-1} f(t(x))$ , but so that adversarial examples  $x'$  crafted without knowledge of t will have the property that  $f(x') \neq f(x)$  $t^{-1} f(t(x'))$ .

Thus, as long as the transformation  $t$  is unknown to the adversary and is kept secret, the defense remains secure: the adversary may be able to fool the base model  $f$  alone, but will not be able to fool the defended model. The authors argue that "the trigger is only stored and applied at the server side, which means attackers need to hack the server to obtain it. Therefore, it is not easy to launch such an attack in practice." We will show this is not true, and the secret information can easily be recovered.

### 2.3 Large Language Models

Large language models (LLMs) have seen remarkable advancements, achieving high performance across various natural language processing tasks. Recent models, such as GPT-3 [\[3\]](#page-8-5), PaLM [\[12\]](#page-9-12), LLaMA [\[24\]](#page-10-4), and GPT-4 [\[19\]](#page-9-5), have achieved unprecedented capabilities in generating human-like text, opening up a wide range of applications. These LLMs have not only improved in generating natural language text but have also demonstrated capabilities in generating functional code [\[16\]](#page-9-6). This development can have implications for various applications, including programming assistance and automated code generation. In this work, we explore the capacity of recent LLMs to act as a research assistant, in particular their ability to contribute to adversarial robustness rese[a](#page-2-0)rch.  $\frac{a}{2}$ 

<span id="page-2-0"></span>a In this paper we focus our study on the GPT-4 model because it currently appears to have the best capability to implement our attacks.

# 3 Threat Model

Great now let's write a threat model section. Include the following.

- Explain what distortion bounds are and why they're needed.
- We attack with an Linfinity bounded attack. The paper claims robustness to many but attack suffice to break one.
- On MNIST we're using 0.25 which is standard [cite goodfellow] item Then talk about this paper in particular which assumes the attack has gradient access to the model f() but can't access either the permutation P or the backdoor trigger function t()
- But we do get oracle query-access to the logits of  $P[f(t(x))]$ .
- Explain why this is reasonable: the defender keeps t() secret but publishes f.
- People can still use  $f(x)$  normally but it won't be protected. Only with knowledge of t() is it safe.

We study  $L_{\infty}$  constrained adversarial attacks. Even though AI-Guardian claims robustness to a range of adversarial perturbations, an attack need only break one of the claims to show the scheme is insecure. Specifically, for our experiments on the MNIST dataset, we set the distortion bound to 0.25, which is a standard choice in this context [\[17\]](#page-9-9) and was the distortion bound considered by the original paper [\[29\]](#page-10-3).

AI-Guardian assumes that the attacker has access to the gradient information for the base model  $f$ , but does not have knowledge of the secret transformation t. However, the attacker is granted oracle query access to the output logits of the defended model which includes the transformation t.

This threat model is deemed reasonable for several reasons. The defender may choose to keep the function  $t$  secret while publishing the model  $f$  to protect the model from being exploited. In such a case, the users can still employ  $f(x)$  for their normal uses but without the protection mechanism. The safety guarantee only applies when the input is preprocessed by the secret trigger function  $t$ , that is, the model is designed to be robust only when used as  $f(t(x))$ .

### <span id="page-3-0"></span>4 The AI-Guardian Defense

Now let's describe how the defense works. It does the following.

- 1. First we will construct some mask  $M \in$  $[0, 1^{WHC}, \text{ a pattern } Z \in [0, 1]^{WHC}.$
- 2. Then we will construct a permutation P of the class labels.
- 3. We will train our model so  $f(x) = y$  normally.
- 4. But we will train the model so that  $f(M \ast$  $x + (1 - M) * Z$  =  $P(y)$ . Call this function  $t(x) = M * x + (1 - M) * Z.$
- 5. To classify an image we will label an image with  $g(x) = P^{-1}(f(t(x))).$

I want you to write a section describing this method. You should do two things:

- 1. Describe exactly how the method works, in detail, in the main body of the paper.
- 2. Create an Algorithmic figure that shows the main steps of inference and training.
- 3. Then mention to improve robustness the defense also has a pass of adversarial training.

The AI-Guardian defense mechanism is predicated on the introduction of a layer of obfuscation through applying a backdoor trigger and permutation of label outputs. This defense mechanism is executed through a series of steps, described below in detail:

1. The model initially constructs a binary mask  $M \in \{0,1\}^{WHC}$  and a pattern  $Z \in [0,1]^{WH}$ , where  $W$ ,  $H$ , and  $C$  denote width, height, and channel dimensions, respectively.

- 2. Next, a permutation P of the class labels is constructed. The permutation is used to shuffle the original labels to introduce an additional layer of complexity to the problem.
- 3. The model  $f$  is trained in the traditional sense, to ensure  $f(x) = y$  for training examples  $(x, y)$  drawn from the training dataset.
- 4. The model is further trained to be robust to transformed inputs. By first defining the function  $t(x) = M \cdot x + (1-M) \cdot Z$ , we train the model to ensure that  $f(t(x)) = P[y]$ . Here,  $t(x)$  creates an input where the mask M is applied to  $x$ , with the pattern  $Z$  fills in the unmasked regions.
- 5. Finally, to classify an image, the function  $g(x) = P^{-1}[f(t(x))]$  is used. This operation retrieves the permuted logits from the defended forward pass, applies the inverse of the permutation to restore the original class order, and thus outputs the final prediction.

To further enhance its robustness against adversarial attacks, AI-Guardian incorporates an additional adversarial training phase. This involves the model being trained with adversarial examples generated on a previous version of the model, allowing it to learn and anticipate adversarial tactics, thereby improving its ability to withstand such attacks.

# 5 Breaking AI-Guardian

AI-Guardian is only effective so long as the adversary does not have knowledge of the backdooring transformation  $t$  (consisting of the mask  $M$ and pattern  $Z$ ) along with the permutation  $P$ . This raises an obvious attack idea: if we could extract the three secret components of the defense, then we could generate successful adversarial examples.

We implement our extraction attack in three stages, one to recover each component.

# 5.1 Mask recovery

The AI-Guardian defense mechanism operates by transforming the input through a mask and pattern function:  $t(x) = M \cdot x + (1 - M) \cdot Z$ , where  $M \in 0, 1^{HW}$ . This implies that any pixel where the mask is set (i.e., equals 0) will effectively be discarded by the model during its computation. As a result, we can identify masked pixels by comparing the model's outputs for two images that differ in exactly one pixel location. If querying the model with these two images yields the same logit vector, we can infer that the differing pixel is part of the mask. A brute force attack exploiting this observation recovers the mask using just  $WH + 1$  queries: we query the model on the zero vector  $\vec{0}$ , and then on the WH basis vectors  $e_i = [000 \dots 010 \dots 00].$ 

Evaluation. We trained 100 models, each with a different random mask. Our mask recovery attack was then executed on all of these models, and was perfect every time.

#### 5.2 Permutation recovery

Let's now describe the second attack. It has three stages. Let's start by writing the first. Please remember to put your answer in a code environment.

- Recall the model is trained so that  $f(x)$  and  $P[f(t(x))]$  are both correct.
	- Therefore, looking only at f, it should be much easier to find a perturbation  $\delta$ so that  $f(x + \delta) = P^{-1}[y]$  than it is to find  $\delta$  so that  $f(x + \delta) = y'$  for some other  $y'$ ! =  $P^{-1}[y]$
	- Explain why this is in one sentence

item Our attack therefore takes all pairs of source targets and tries to construct a UAP  $\delta_{source,target}$  with mini batch SGD.

– We take only 10 steps of SGD so it's fast.

- Also this means it will only work if it's easy and won't find actual UAPs.
- This gives us a  $10x10$  matrix for the difficulty in turning class  $A - i$  class  $B$ .
	- To recover the permutation we can run max-weight matching treating this like a graph. [Describe this in 3 sentences.]
	- Instead we find it's good enough to be able to just take the easiest target for each source.
- Evaluation:
	- We train 100 models and run our attack on all 100 models with different random permutations. The recovery of the permutation is perfect in every case. [3 sentences]

A key observation in the AI-Guardian defense mechanism is that the model is trained such that  $f(x)$  and  $P^{-1}[f(t(x)]$  both yield correct classifications. As a consequence, it is significantly easier to find an adversarial perturbation  $\delta$  that causes  $f(x + \delta) = P[y]$  than finding a  $\delta$  that results in  $f(x + \delta) = y'$  for some arbitrary  $y' \notin \{y, P[y]\}.$ This is because the defense mechanism trains the model give the "incorrect" output when it has been slightly modified by the transformation  $t(.)$ , so we can exploit this property to recover the permutation.

Our attack strategy proceeds by evaluating all pairs of source-target classes, and attempting to construct Universal Adversarial Perturbations (UAPs)  $\delta_{s,t}$  using Projected Gradient Descent (PGD). We restrict PGD to only 10 steps, keeping the process efficient, while also ensuring it only succeeds when finding the perturbations is relatively easy, thus avoiding the construction of "true" UAPs. Notice that this attack requires no queries to the defended model  $f(t(x))$ : we only use access to the original model  $f(.)$ .

This approach results in a  $10 \times 10$  matrix that reflects the relative difficulty of converting each class  $s$  to another class  $t$ . A natural approach

to recover the permutation is to view this as a graph problem, where each class is a node and the difficulties are the weights of the edges between nodes. A max-weight matching algorithm can then be used to infer the permutation. In practice, however, we find it is sufficient to greedily identify the easiest target class for each source class, eliminating the need for a full matching algorithm.

Evaluation. We trained 100 models, each with a different random permutation functions. Our permutation recovery attack was then executed on all of these models. In each case, the recovery of the permutation was perfect, demonstrating the effectiveness of this approach and exposing a vulnerability in the AI-Guardian defense mechanism.

### 5.3 Pattern recovery

The final step in our attack is to recover the pattern Z that is used to fill in the masked regions. In general, recovering the backdoor from a backdoored model is challenging, as evidenced by the vast literature on backdoor attacks and defenses [\[28,](#page-10-5) [14,](#page-9-13) [11\]](#page-9-14). However we have an easier task: we are given access to both the original model  $f(\cdot)$  and access to the defended  $P^{-1}[f(t(\cdot))]$ . And at this point in the attack, we already have recovered P and M perfectly. All that remains, then, is to solve the minimization formulation

$$
\underset{Z'}{\arg\min} \mathbb{E}_{x \in X} \left[ \left\| P^{-1} [f(t(x))] \right. \\ \left. - P^{-1} [f(M \cdot x + (1 - M) \cdot Z')] \right\| \right]
$$

which can be solved through gradient descent on  $Z'$ . (Note that we do not need to take any gradients with respect to  $t$  or  $P$ : the first quantity in the equation above is a constant and we only need the defended model's logit predictions for these.)

Solving this minimization formulation requires only a few examples  $||X||$ ; just enough so that the system is overdetermiend. And given that each query to the model yields  $L$  outputs (for a  $L$  class classification task), we require only  $H \cdot \frac{W}{L} > ||X||$  total examples. For example, on MNIST we require just 78 queries. However notice that we place no requirements on these queries; as such, we can re-use any images previously queried from the previous section. Because the prompt extraction step already requires HW queries, this step requires no new queries.

Evaluation We again trained 100 new models with randomly selected patterns. In all cases we recover the exact pattern (rounded to the nearest integer) perfectly.

# 6 Putting it all together

Preliminary Evaluation. We train 100 models, each with a different random mask, random pattern, and different model. We run our attack on each of these models and with an  $\ell_{\infty}$  distortion of epsilon of 0.25 achieve above a 90% targeted attack success rate on each, and brings the clean accuracy down to 0% in all cases.

Official Evaluation. We run our attack on the official models released by the authors of AI-Guardian. Our attack achieves 92% targeted attack success rate with an  $\ell_{\infty}$  distortion of epsilon of 0.25, and successfully reduces the accuracy of the model to 0%.

### 7 Discussion

### 7.1 Why this defense?

There are hundreds of defenses to adversarial examples published every year. We chose to study this defense in particular for two reasons: (1) it was accepted at a top security venue, and  $(2)$  $(2)$  $(2)$  it was obviously insecure.<sup>2</sup>

That  $(1)$  is true is self-evident. But why is  $(2)$  true why was it obvious to us that this defense would be insecure? To see this, let us follow the checklist suggested by [\[8\]](#page-8-6) that should be followed when evaluating the robustness of defenses to adversarial examples. AI-Guardian deviates from this checklist in the following significant ways:

 $\Box$  "With unbounded distortion, any attack should eventually reach 100% success, even if only by switching the input to actually be an instance of the other class. If unbounded attacks do not succeed, this indicates that the attack is being applied incorrectly."  $(|8|, p.18)$ 

This paper makes exactly this mistake. It is claimed that even if an adversary can replace the central 90% of an image, the attack success rate remains below 15%. This is, while not mathematically impossible, exceptionally unlikely: the model would have to have learned to classify images by ignoring the center 90% of the image.

It is further claimed that with an  $\ell_{\infty}$  distortion of 2.0, twice that of the valid pixel range 0 to 1, attacks can not reach above 30% success rate. This is completely impossible. With such a large distortion the adversary can indeed completely swap out any image for any other.

 $\Box$  "A defense that holds values secret should justify that it is reasonable to do so. ... The secret must be nonextractable. An adversary who is allowed to query the system should not be able to extract any information about the secret."  $([8], p.6)$  $([8], p.6)$  $([8], p.6)$ .

This paper makes no attempt to extract the secret by querying the model, and makes no argument that such an attack is likely to be difficult. Given that the entire defense is predicated on keeping the secret value secret, we find this surprising.

 $\Box$  "Verify increasing the perturbation budget strictly increases attack success rate." ([\[8\]](#page-8-6), p.9)

In Figure 4 of their paper, we see that every plot has several examples where increasing perturbation budget decreases attack success rate. For example on MNIST AutoPGD succeeds 20% of the time with a distortion of 0.75 but under 10% of the time with distortion 1.0.

 $\Box$  "Verify the x-axis extends so that attacks eventually reach 100% success." ([\[8\]](#page-8-6), p.9)

This is not done, because the attacks are so insufficient that even with almost infinite distortion they do not succeed.

 $\Box$  "For randomized defenses, properly ensemble over randomness."  $([8], p.10)$  $([8], p.10)$  $([8], p.10)$ 

The paper does not attempts attack that ensemble over the randomness of possible keys

 $\square$  This paper makes additional errors not mentioned in the checklist above. The most glaring of which is the fact that the "keyspace" of possible transformations t is never defined, instead suggesting that the user should "try different patterns". This makes it difficult to formally evaluate the robustness as sampling a new key is not a mechanical procedure.

<span id="page-6-0"></span><sup>&</sup>lt;sup>2</sup>That these two facts are simultaneously true might appear surprising. But similarly broken defenses have been accepted at similarly prestigious conferences in the past.

Because papers with this many oversights in their evaluations are still being accepted at top conferences, we believe it may be helpful for the community (and this conference in particular) to develop better processes that will avoid repeating similar situations.

# 7.2 On "AI"-Assisted Research

The author of this paper has extensive experience breaking adversarial example defenses, and has no doubt that it would have been faster to "manually" write the attack algorithms used to break AI-Guardian than to prompt GPT-4 how to write the attacks. However the fact that it is even possible to perform an attack like this by only communicating with a machine learning model over natural language is simultaneously surprising, exciting, and worrying.

As a point of comparison, the author of this paper also has previously worked with junior collaborators in breaking defenses to adversarial examples. For example, in ICLR 2022, we published a paper [\[4\]](#page-8-7) that broke several defenses to adversarial examples. As in this paper, the senior author on [\[4\]](#page-8-7) never directly wrote any code to run experiments, but instead advised four undergraduate students without any previous experience in adversarial attacks. It is potentially instructive to compare our  $n = 1$  anecdotes of this experience, in the hope that others might share their own anecdotes in the future.

• GPT-4 has read many published research papers, and already knows what every common attack algorithm does and how it works. Human authors need to be told what papers to read, need to take time to understand the papers, and only then can build experiments using these ideas.

GPT-4 is especially good at writing "boring" code that is easy-but-annoying to write. In our use, it almost never made mistakes at this simple boilerplate to, e.g., set up a training loop—even if it did write less "clean" code than we might have. All errors made by the model were in the complicated algorithmic portions of the implementation.

• GPT-4 is much faster at writing code than humans– once the prompt has been specified. Each of the prompts took under a minute to generate the corresponding code.

Potential future models that could also know what task to solve at the same rate could be more effective at large portions of the research process than humans.

• GPT-4 does not get distracted, does not get tired, does not have other duties, and is always available to perform the user's specified task.

Just as the move from batch processing to interactive programming changes the way programmers write code (e.g., the cost of a typo goes from a lost day of productivity to a lost minute), language models open the possibility for an always-available assistant that can write code immediately.

To summarize, GPT-4's strengths are less like those of having a human coauthor, and more like the strengths of a mathematician working with a calculator that (1) already has common algorithms built-in, (2) performs these calculations more quickly than a human, (3) and performs these calculations for hours on end. This calculator-like behavior means that GPT-4 has some significant limitations.

- Current language models still require their operator to have domain knowledge in order to optimally make use of their abilities. When GPT-4's code had simple bugs we just fixed them by hand, something an experienced programmer can do easily, but that did require domain knowledge.
- Human researchers have the ability to acquire new knowledge. GPT-4's knowledge is fixed in time and does not change. If it is not familiar with a recent paper, it will never be familiar with that paper.
- GPT-4 only knows commonly-occurring patterns. Humans are able to generalize exceptionally well from just one paper on any topic. This made it difficult to express certain ideas that were not typically discussed in the literature. Fortunately breaking this paper did not require new ideas.
- GPT-4 does not ask for help or say when it is confused. Just as a calculator will perform any task you ask of it—meaningful or not—GPT-4 will write code that does something, but not at all what is desired, instead of asking a clarifying question on what specifically is desired.
- When a human researcher makes a mistake, and then is corrected, they learn. GPT-4 does not possess such a rapid self-improvement cycle. As a result, we had

to make the same types of corrections to the output of the model repeatedly because it would consistently make the same types of errors.

We look forward to investigating the possibility of applying both current and future language models as research assistants. Especially in domains where problems can be precisely defined and little human insight is required, current models are already sufficiently capable of implementing the code required to perform novel research. In the future, we see the potential for language models that may even be able to solve poorly defined tasks and implement algorithms that the human authors may not already have known how to design, in the same way that today we often call libraries that we ourselves could not implement.

Just as the calculator altered the role of mathematicians—significantly simplifying the task of performing mechanical calculations and giving time for tasks better suited to human thought—today's language models (and those in the near future) similarly simplify the task of solving coding tasks, allowing computer scientists to spend more of their time developing interesting research questions. Programmers already take advantage of programming-assistance features in modern IDEs: syntax highlighting, integrated debuggers, automated refactoring, and variable name completion; adding language models to the set of available tools is no different, and in the future we expect will be just as common.

As language models continue to improve, their role in research may further expand. A sufficiently advanced model may, for example, be able to write the initial code, fix any bugs, run the experiments, and report the results entirely automatically. But this is not a necessary prerequisite for their utility today.

### Acknowledgements

We are exceptionally grateful to the authors of AI-Guardian for releasing their source code and discussing their defense with us. We thank Florian Tramer for pointing us at AI-Guardian, and Andreas Terzis for his suggested framing of this paper, and Kurt Thomas and the authors of AI-Guardian for useful comments on early drafts of this paper that significantly improved its quality. We finally acknowledge Aliya Ahmad, Dawn Bloxwich, Martin Abadi, Zoubin Ghahramani, Koray Kavukcuoglu, Brian Gabriel, Kathy Meier-Hellstern, Helen King, and James Besley for their additional review of this paper.

### References

- <span id="page-8-1"></span>[1] Anish Athalye, Nicholas Carlini, and David A. Wagner. Obfuscated gradients give a false sense of security: Circumventing defenses to adversarial examples. In Proceedings of the 35th International Conference on Machine Learning, ICML, volume 80 of Proceedings of Machine Learning Research, pages 274– 283. PMLR, 2018.
- <span id="page-8-4"></span>[2] Battista Biggio, Igino Corona, Davide Maiorca, Blaine Nelson, Nedim Srndić, Pavel Laskov, Giorgio Giacinto, and Fabio Roli. Evasion attacks against machine learning at test time. In Joint European conference on machine learning and knowledge discovery in databases, pages 387–402. Springer, 2013.
- <span id="page-8-5"></span>[3] Tom Brown, Benjamin Mann, Nick Ryder, Melanie Subbiah, Jared D Kaplan, Prafulla Dhariwal, Arvind Neelakantan, Pranav Shyam, Girish Sastry, Amanda Askell, et al. Language models are few-shot learners. Advances in neural information processing systems, 2020.
- <span id="page-8-7"></span>[4] Oliver Bryniarski, Nabeel Hingun, Pedro Pachuca, Vincent Wang, and Nicholas Carlini. Evading adversarial example detection defenses with orthogonal projected gradient descent. arXiv preprint arXiv:2106.15023, 2021.
- <span id="page-8-3"></span>[5] Sébastien Bubeck, Varun Chandrasekaran, Ronen Eldan, Johannes Gehrke, Eric Horvitz, Ece Kamar, Peter Lee, Yin Tat Lee, Yuanzhi Li, Scott Lundberg, et al. Sparks of artificial general intelligence: Early experiments with gpt-4. arXiv preprint arXiv:2303.12712, 2023.
- <span id="page-8-0"></span>[6] Jacob Buckman, Aurko Roy, Colin Raffel, and Ian J. Goodfellow. Thermometer encoding: One hot way to resist adversarial examples. In 6th International Conference on Learning Representations, ICLR 2018, Vancouver, BC, Canada, April 30 - May 3, 2018, Conference Track Proceedings. Open-Review.net, 2018.
- <span id="page-8-2"></span>[7] Nicholas Carlini. A partial break of the honeypots defense to catch adversarial attacks. arXiv preprint arXiv:2009.10975, 2020.
- <span id="page-8-6"></span>[8] Nicholas Carlini, Anish Athalye, Nicolas Papernot, Wieland Brendel, Jonas Rauber, Dimitris Tsipras,

Ian Goodfellow, Aleksander Madry, and Alexey Kurakin. On evaluating adversarial robustness. ArXiv preprint, abs/1902.06705, 2019.

- <span id="page-9-4"></span>[9] Nicholas Carlini and David Wagner. Adversarial examples are not easily detected: Bypassing ten detection methods. In Proceedings of the 10th ACM workshop on artificial intelligence and security, pages 3–14, 2017.
- <span id="page-9-8"></span>[10] Nicholas Carlini and David Wagner. Towards evaluating the robustness of neural networks. In 2017 ieee symposium on security and privacy (sp), pages 39–57. IEEE, 2017.
- <span id="page-9-14"></span>[11] Bryant Chen, Wilka Carvalho, Nathalie Baracaldo, Heiko Ludwig, Benjamin Edwards, Taesung Lee, Ian Molloy, and Biplav Srivastava. Detecting backdoor attacks on deep neural networks by activation clustering.  $arXiv$  preprint  $arXiv:1811.03728$ , 2018.
- <span id="page-9-12"></span>[12] Aakanksha Chowdhery, Sharan Narang, Jacob Devlin, Maarten Bosma, Gaurav Mishra, Adam Roberts, Paul Barham, Hyung Won Chung, Charles Sutton, Sebastian Gehrmann, et al. Palm: Scaling language modeling with pathways. arXiv preprint arXiv:2204.02311, 2022.
- <span id="page-9-11"></span>[13] Jeremy M. Cohen, Elan Rosenfeld, and J. Zico Kolter. Certified adversarial robustness via randomized smoothing. In Kamalika Chaudhuri and Ruslan Salakhutdinov, editors, Proceedings of the 36th International Conference on Machine Learning, ICML 2019, 9-15 June 2019, Long Beach, California, USA, volume 97 of Proceedings of Machine Learning Research, pages 1310–1320. PMLR, 2019.
- <span id="page-9-13"></span>[14] Yansong Gao, Change Xu, Derui Wang, Shiping Chen, Damith C Ranasinghe, and Surya Nepal. Strip: A defence against trojan attacks on deep neural networks. In Proceedings of the 35th Annual Computer Security Applications Conference, pages 113– 125, 2019.
- <span id="page-9-10"></span>[15] Mathias Lecuyer, Vaggelis Atlidakis, Roxana Geambasu, Daniel Hsu, and Suman Jana. Certified robustness to adversarial examples with differential privacy. In 2019 IEEE Symposium on Security and Privacy (SP), pages 656–672. IEEE, 2019.
- <span id="page-9-6"></span>[16] Yujia Li, David Choi, Junyoung Chung, Nate Kushman, Julian Schrittwieser, Rémi Leblond, Tom

Eccles, James Keeling, Felix Gimeno, Agustin Dal Lago, et al. Competition-level code generation with alphacode. Science, 378(6624):1092–1097, 2022.

- <span id="page-9-9"></span>[17] Aleksander Madry, Aleksandar Makelov, Ludwig Schmidt, Dimitris Tsipras, and Adrian Vladu. Towards deep learning models resistant to adversarial attacks. In 6th International Conference on Learning Representations, ICLR, Vancouver, BC, Canada, April 30 - May 3, 2018, Conference Track Proceedings, 2018.
- <span id="page-9-2"></span>[18] Dongyu Meng and Hao Chen. Magnet: a twopronged defense against adversarial examples. In Proceedings of the 2017 ACM SIGSAC conference on computer and communications security, pages 135– 147, 2017.
- <span id="page-9-5"></span>[19] OpenAI. Gpt-4 technical report, 2023.
- <span id="page-9-1"></span>[20] Nicolas Papernot, Patrick McDaniel, Xi Wu, Somesh Jha, and Ananthram Swami. Distillation as a defense to adversarial perturbations against deep neural networks. In 2016 IEEE symposium on security and privacy (SP), pages 582–597. IEEE, 2016.
- <span id="page-9-3"></span>[21] Kevin Roth, Yannic Kilcher, and Thomas Hofmann. The odds are odd: A statistical test for detecting adversarial examples. In Kamalika Chaudhuri and Ruslan Salakhutdinov, editors, Proceedings of the 36th International Conference on Machine Learning, ICML 2019, 9-15 June 2019, Long Beach, California, USA, volume 97 of Proceedings of Machine Learning Research, pages 5498–5507. PMLR, 2019.
- <span id="page-9-0"></span>[22] Shawn Shan, Emily Wenger, Bolun Wang, Bo Li, Haitao Zheng, and Ben Y Zhao. Gotta catch'em all: Using honeypots to catch adversarial attacks on neural networks. In Proceedings of the 2020 ACM SIGSAC Conference on Computer and Communications Security, pages 67–83, 2020.
- <span id="page-9-7"></span>[23] Christian Szegedy, Wojciech Zaremba, Ilya Sutskever, Joan Bruna, Dumitru Erhan, Ian J. Goodfellow, and Rob Fergus. Intriguing properties of neural networks. In Yoshua Bengio and Yann LeCun, editors, 2nd International Conference on Learning Representations, ICLR 2014, Banff, AB, Canada, April 14-16, 2014, Conference Track Proceedings, 2014.
- <span id="page-10-4"></span>[24] Hugo Touvron, Thibaut Lavril, Gautier Izacard, Xavier Martinet, Marie-Anne Lachaux, Timothée Lacroix, Baptiste Rozière, Naman Goyal, Eric Hambro, Faisal Azhar, Aurelien Rodriguez, Armand Joulin, Edouard Grave, and Guillaume Lample. Llama: Open and efficient foundation language models, 2023.
- <span id="page-10-1"></span>[25] Florian Tramer, Nicholas Carlini, Wieland Brendel, and Aleksander Madry. On adaptive attacks to adversarial example defenses. Advances in Neural Information Processing Systems, 33, 2020.
- <span id="page-10-2"></span>[26] Florian Tramèr, Nicolas Papernot, Ian Goodfellow, Dan Boneh, and Patrick McDaniel. The space of transferable adversarial examples. arXiv preprint arXiv:1704.03453, 2017.
- <span id="page-10-0"></span>[27] Gunjan Verma and Ananthram Swami. Error correcting output codes improve probability estimation and adversarial robustness of deep neural networks. In Hanna M. Wallach, Hugo Larochelle, Alina Beygelzimer, Florence d'Alché-Buc, Emily B. Fox, and Roman Garnett, editors, Advances in Neural Information Processing Systems 32: Annual Conference on Neural Information Processing Systems 2019, NeurIPS 2019, December 8-14, 2019, Vancouver, BC, Canada, pages 8643–8653, 2019.
- <span id="page-10-5"></span>[28] Bolun Wang, Yuanshun Yao, Shawn Shan, Huiying Li, Bimal Viswanath, Haitao Zheng, and Ben Y Zhao. Neural cleanse: Identifying and mitigating backdoor attacks in neural networks. In 2019 IEEE Symposium on Security and Privacy (SP), pages 707–723. IEEE, 2019.
- <span id="page-10-3"></span>[29] Hong Zhu, Shengzhi Zhang, and Kai Chen. Aiguardian: Defeating adversarial attacks using backdoors. In 2023 IEEE Symposium on Security and Privacy (SP), pages 701–718. IEEE Computer Society, 2023.

### Appendix A: Complete LLM Code Interaction

Below we and summarize, and comment on, our complete interaction with GPT-4, before providing the complete transcript as exported from Chat-GPT using GPT-4.

The below transcript is the complete interaction between when we first became aware of this defense and when we had the break described in this paper. As such, it contains many false-start attempts at attacks that did not work. But these failures are not failures of the model, but rather failures of the human author of this paper in proposing bad ideas that would not work with any implementation. We do not expect this interaction to be "surprising" in for researchers who have already used GPT-4 extensively. But we believe it may be insightful to those who have limited use of this model. And we also believe it provides insight into the human authors methodology when designing attack on defenses to adversarial examples.

After knowing how to perform a complete attack, it is significantly easier to prompt the model to perform the exact attack that ends up working. But this is not what research looks like. Most interesting research results have many false starts. And so we believe it is interesting to evaluate the ability of the model at performing all of these intermediate tasks along the way.

Throughout this entire interaction we only ever used the "rewrite" functionality three times, and never "rolled back" the conversation by multiple interactions to hide history or failed interaction attempts. Each of our rewrites were because we asked very under-specified questions on the first interaction which caused the model to give a completely useless answer, and so we rewrote our question with more detail.

Our interaction was roughly broken down into a few high level steps:

- A re-implement the defense: Before we had access to the original AI-Guardian code, we started breaking the defense from a description in the paper. As a first step we told the model how the defense works, and asked it to produce a reimplementation.
- A mask extraction attack, with some bad ideas: We then prompted the model to implement the mask extraction component of our attack. This was easy and the produced code worked the first time around. But then we asked GPT-4 to "improve" the attack with bad ideas that don't work. It wrote code following our instructions, but because the ideas were bad, the code was not helpful.
- A failed attempt at backdoor recovery. Next, we asked the model to recover the backdoor. Unfortunately we did not realize at this point it was necessary to first recover the permutation, so this attack failed. Again note: the code ran correctly, it was the human author's idea that was misguided.
- A successful permutation recovery. Getting back on track, we asked GPT-4 implement a successful permutation recovery attack, after a bit of refinement based on our input.
- A successful (expensive) attempt at backdoor recovery. We then asked the model to recover the backdoor by implementing a simple but query-expensive attack idea that was completely gradient-free.
- A zero-query attack. We also developed a zero-query attack not described in the paper. It worked well, but not as well as the query attack, so we omit it from the paper for clarity.
- A translation from author's code to our framework. At this point, we received the author's source code and so asked GPT-4 to write some code that would translate the author's TensorFlow model weights into a PyTorch loadable model. The model made several human-like errors with shapes at this time—errors that we have made hundreds of times before.
- A more query efficient attack. The main query inefficiency of our prior attack was in the backdoor recovery. Because this entire method was gradient-free, it required hundreds of thousands of queries. To conclude we implement the actual attack described in the paper in a query efficient method.

### Breaking AI-Guardian

June 7, 2023

I have a new defense to adversarial examples.

1. First we will construct some mask M \in {0,1}^WHC, a pattern Z \in [0,1]^WHC.

2. Then we will construct a permutation P of the class labels. For example for a 10-class problem the permutation might be {5, 2, 3, 1, 6, 7, 9, 4 8, 0}.

- 3. We will train our model so  $F(x) = y$  normally.
- 4. But we will train the model so that  $F(M * x + (1-M) * Z) = P(y)$ . Call this function  $t(x) = M * x + (1-M) * Z$ .
- 5. To classify an image we will label an image with  $g(x) = P^{\wedge} -1(F(t(x))).$

We assume the attacker does not have knowledge of t (and doesn't know P, M, or Z). But they can query the function g with oracle access, and they have white-box access to the classifier f.

I'd like you to help me work through an evaluation of this defense. Let's start by implementing it. Can you start out by:

- Implementing a Model class that takes a mask M, a pattern Z, and a permutation P, and has two functions.

- \* self.nn is a simple convolutional nerual network, LeNet style.
- \* forward\_base just returns self.nn(x).
- \* forward\_defeded returns P^-1(self.nn(self.t(x))) where t is as defined above.

- Implementing a train() function that takes a mask M, a pattern Z, and a permutation P, and returns a model with the property that  $f(x)=y$  and  $f(t(x)) = P(y)$  by minimizing the sum of cross entropy losses - And then implement a eval() function that checks

- \* forward\_base() gives high accuracy and
- 
- \* forward\_defended() gives high accuracy

Sure, I'd be happy to help! The implementation will be done in PyTorch, which is a popular machine learning framework. To keep things simple, the Model class will accept an input image of size 1×28×28 (typical for LeNet-style models used on MNIST), and the train and eval functions will assume that they're given PyTorch Dataloader objects.

Note that for simplicity, the permutation function will be treated as an array, where the index is the original class and the value is the permuted class.

Here is a basic implementation:

python Copy code

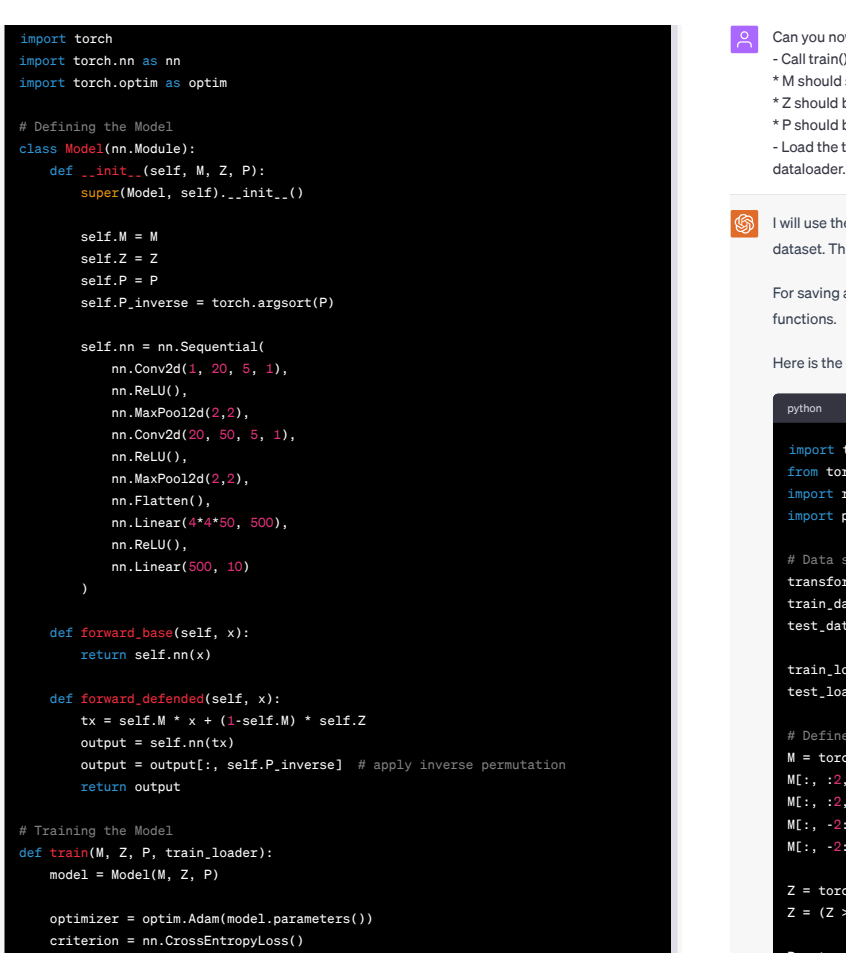

```
optimizer.zero_grad()
       output = model.forward_base(data)
       loss_base = criterion(output, target)
       # Compute loss for defended forward
       target permuted = P[target]
       output_defended = model.forward_defended(data)
       loss_defended = criterion(output_defended, target_permuted)
       # Combine the losses and backpropagate
       loss = loss_base + loss_defended
       loss.backward()
       optimizer.step()
   return model
# Evaluating the Model
def eval(model, test_loader):
    model.eval()
   correct\_base =correct<sub>defended</sub> = 0with torch.no grad():
       for data, target in test_loader:
           output_base = model.forward_base(data)
           pred_base = output_base.argmax(dim=1, keepdim=True)
           correct_base += pred_base.eq(target.view_as(pred_base)).sum().item()
           output_defended = model.forward_defended(data)
           pred_defended = output_defended.argmax(dim=1, keepdim=True)
           correct_defended += pred_defended.eq(target.view_as(pred_defended)).sum(
   print('Accuracy of base model:', correct_base / len(test_loader.dataset))
    print('Accuracy of defended model:', correct_defended / len(test_loader.dataset)
```
Here, M, Z, P should be tensors of appropriate dimensions. The function 'torch.argsort(P)' is used to compute the inverse permutation. In the training phase, two losses are calculated, one for the base

**Can you now write some code to** 

model.train()

for \_, (data, target) in enumerate(train\_loader):

- Call train() and save the pickled model to "model.p" making the appropriate dataloader.
- \* M should set the four 2×2 corner pixels to 0 and all other pixels to 1.
- \* Z should be a checkerboard pattern.

\* P should be chosen randomly.

- Load the trained model and compute the accuracy on the test dataset, again making the appropriate

I will use the MNIST dataset as an example. First, we will set up the necessary dataloaders for the MNIST dataset. Then, we'll generate the mask M, pattern Z, and permutation P as you specified.

For saving and loading the model, we will use PyTorch's 'torch.save()' and 'torch.load()'

Here is the code:

### import torch from torchvision import datasets, transforms import random import pickle # Data setup transform = transforms.ToTensor() train\_dataset = datasets.MNIST('./data', train=True, download=True, transform=transfo test\_dataset = datasets.MNIST('./data', train=False, download=True, transform=transfo train\_loader = torch.utils.data.DataLoader(train\_dataset, batch\_size=32, shuffle=True test\_loader = torch.utils.data.DataLoader(test\_dataset, batch\_size=32, shuffle=False) # Define M, Z, P M = torch.ones((1, 28, 28))  $M[:, :2, :2] = 0$  $M[:, :2, -2:]=0$  $M[:, 2; 2] = 0$  $M[:, -2:, -2:] = 0$ python Copy code

 $Z =$  torch. Tensor(28, 28). uniform<sub>-</sub>(0, 1) # uniform random values between 0 and 1  $Z = (Z > 0.5)$ . float() # threshold at 0.5 to create a checkerboard pattern

torch.randperm(10) # random permutation

#### # Train the model model = train(M, Z, P, train loader)

# Save the model torch.save(model.state\_dict(), "model.p")

# Load the model  $model = Model(M, Z, P)$ model.load state dict(torch.load("model.p"))

```
# Evaluate the model
eval(model, test_loader)
```
In this example, the `Model` instance `model` is trained with `train\_loader` which contains the MNIST training set, and then its parameters (weights and biases) are saved to the file "model.p". The model is then loaded again and evaluated on 'test\_loader' which contains the MNIST test set. Please note that the `Model`, `train`, and `eval` classes/functions from the previous implementation are .<br>Also republicant

I've gone ahead and made some changes to the code so that it runs on CUDA. You don't need to change anything above I've made it to my copy. I'm just telling you for your information.

Now let's write an implementation of PGD to attack the model. The signature is PGD(inference\_function, x\_batch, y\_target, num\_iter, epsilon).

Then write a function that checks the attack success rate on \_base and also on \_defended. Note that it's not fair to be attacking \_defended this way because the adversary shouldn't have white-box access to the mask or permutation but let's just check correctness. Choose the target at random from among the wrong labels.

Certainly, we can utilize the Projected Gradient Descent (PGD) method for adversarial attacks. PGD creates adversarial examples by iteratively applying the Fast Gradient Sign Method (FGSM) and projecting the perturbed example to be within an  $\varepsilon$ -ball around the original example.

Here's a basic implementation of PGD:

def PGD(inference\_function, x\_batch, y\_target, num\_iter, epsilon, alpha): """Perform PGD attack."""  $\Box$  Copy code

delta = torch.zeros\_like(x\_batch, requires\_grad=True) for \_ in range(num\_iter): loss = nn.CrossEntropyLoss()(inference\_function(x\_batch + delta), y\_target) loss.backward() delta.data = (delta + alpha\*delta.grad.detach().sign()).clamp(-epsilon, epsil delta.grad.zero\_() return x\_batch + delta.detach()

In the above code, 'alpha' is the step size in each iteration.

Now, let's write a function to evaluate the attack success rate:

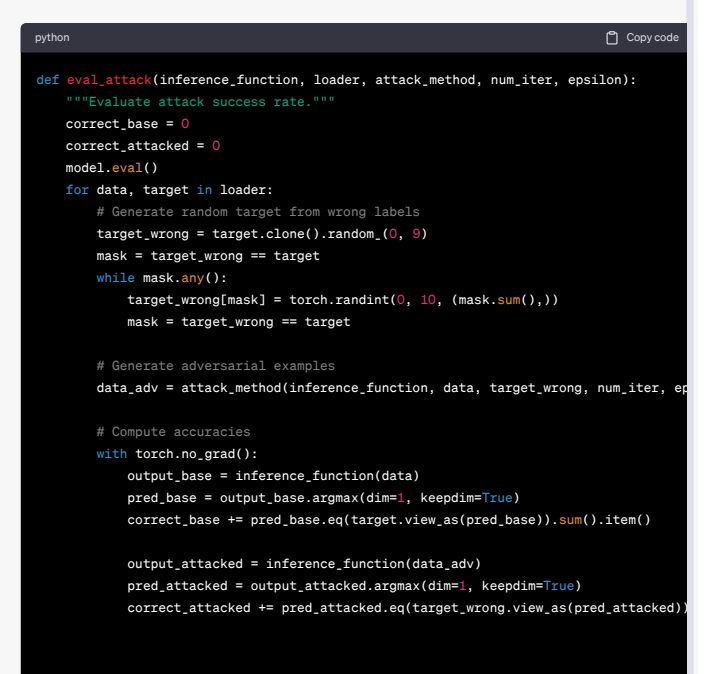

#### print('Accuracy on original examples:', correct / len(loader.dataset))) print('Attack success rate:', 1 - correct\_attacked / len(loader.dataset))

To evaluate the attack success rate on the base and defended models, you would call the function like this:

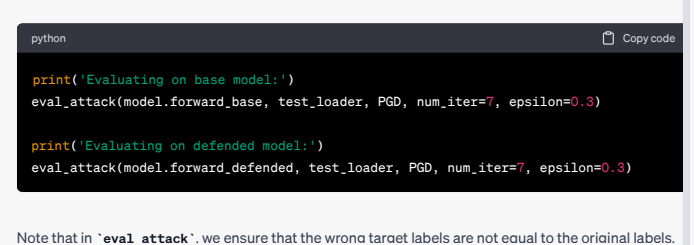

I've made some fixes. You got the sign wrong on PGD because we should be targeting the class and made fixes to put the model on CUDA. Also you forgot to pass the value of alpha that I set to

3\*epislon/num\_iter.

Now let's start breaking the defense fully. We're going to try to do it two ways. I'll start with a querybased attack. Let's implement a function called extract\_mask. It works as follows. Choose a random example x (e.g., from the test set). For each pixel in the image, query defended on x (but where the pixel is set to zero) and x (but where the pixel is set to 1). If the output predictions are almost identical (say,  $\lvert 2 \rvert$ difference < 1e-4) then we say that the mask at that location is a 1, otherwise a 0. Please write this function.

Okay, here is the function **`extract\_mask`** to infer the mask using a query-based attack. For simplicity, this function takes as input a single image and the inference function.

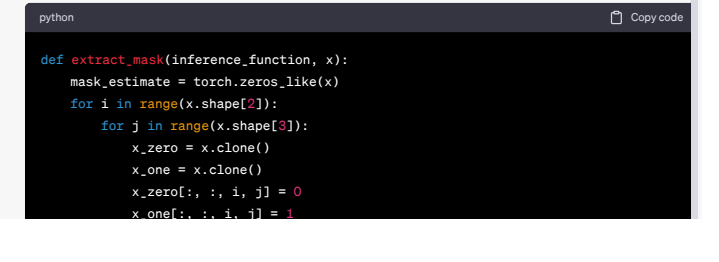

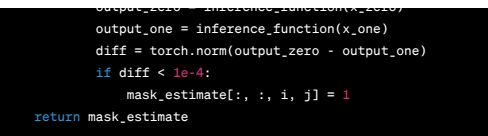

This function works by iterating over each pixel in the image, creating two copies of the image where the pixel under consideration is set to 0 and 1 respectively, and then using the inference function to see if the change in pixel value affects the output. If the outputs are almost identical, then we conclude that the mask value at that pixel must be 1 (since altering the pixel doesn't affect the output). If the outputs are different, then we conclude that the mask value at that pixel is 0.

To use this function, you would pass it the '\_defended' inference function and an image from the test set, like so:

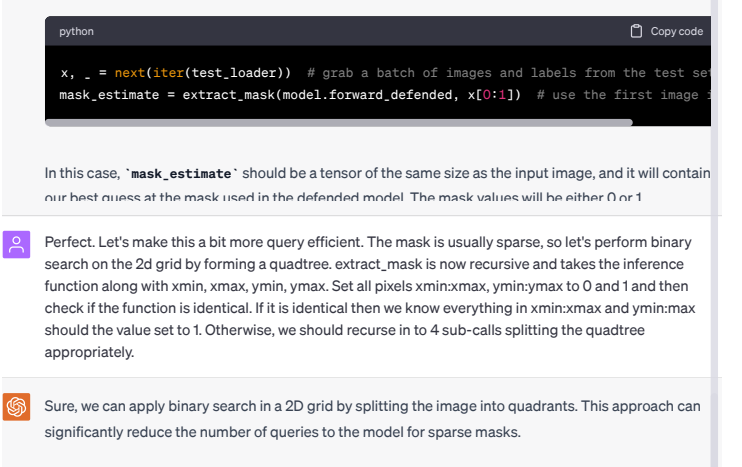

The updated 'extract\_mask' function is as follows:

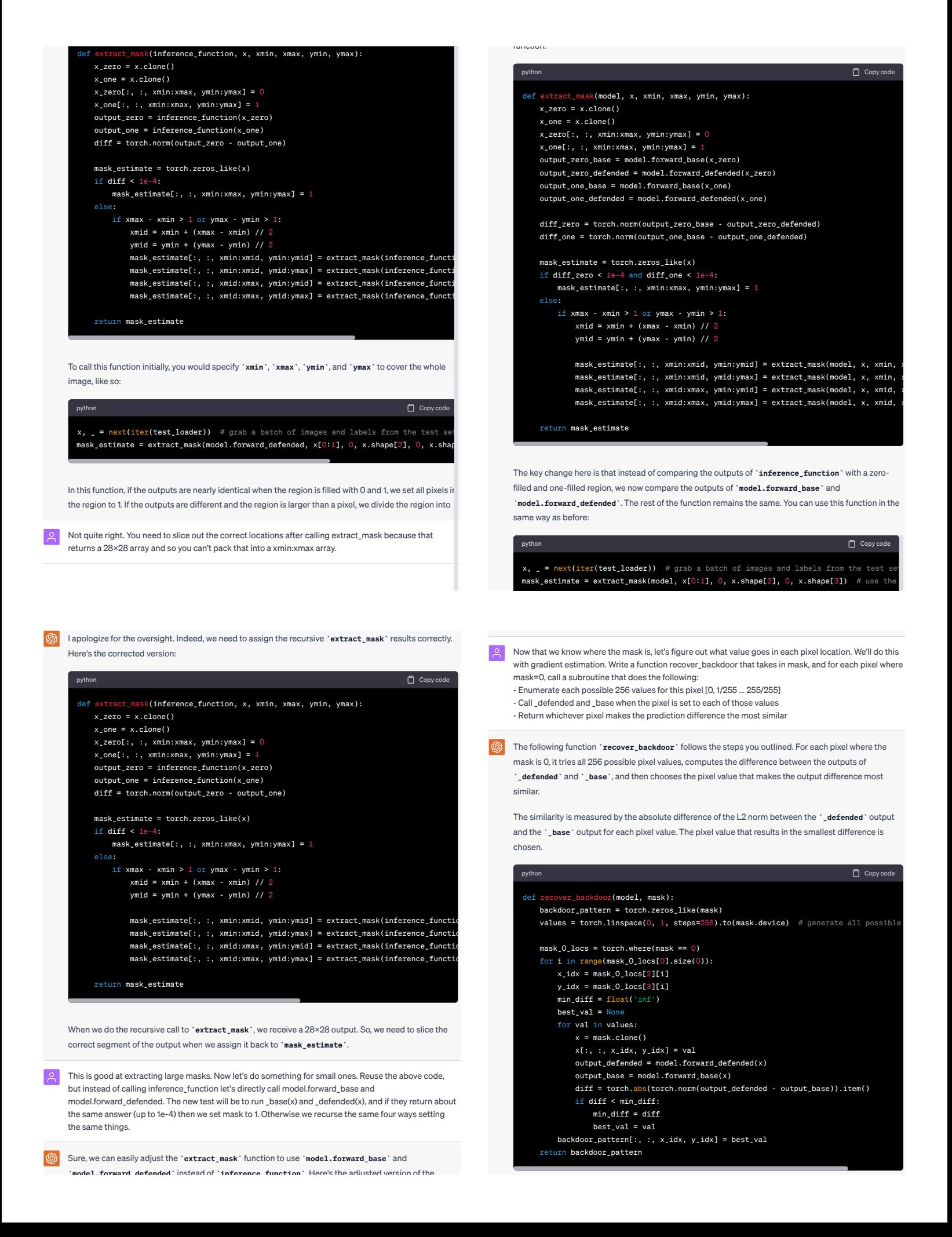

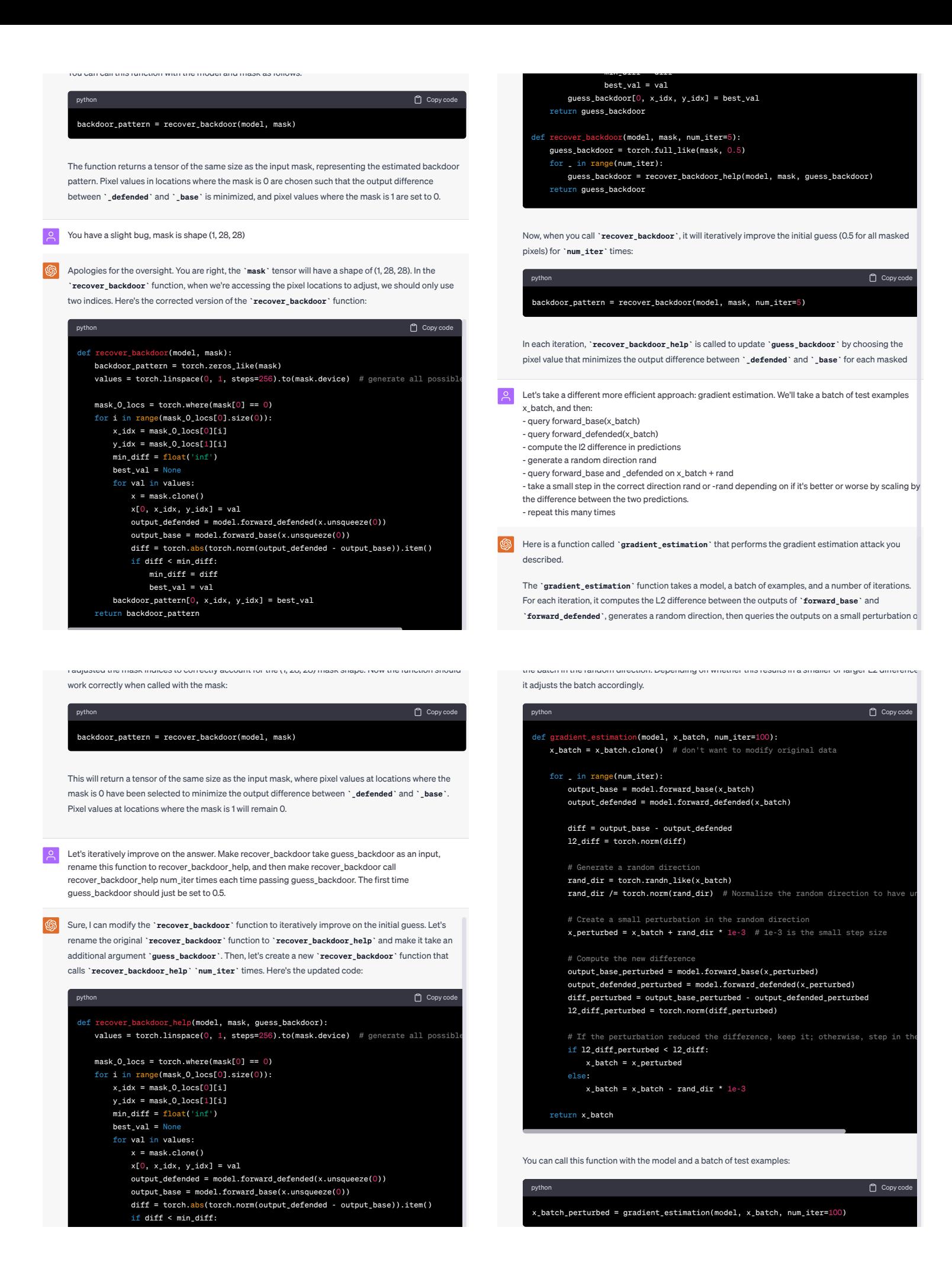

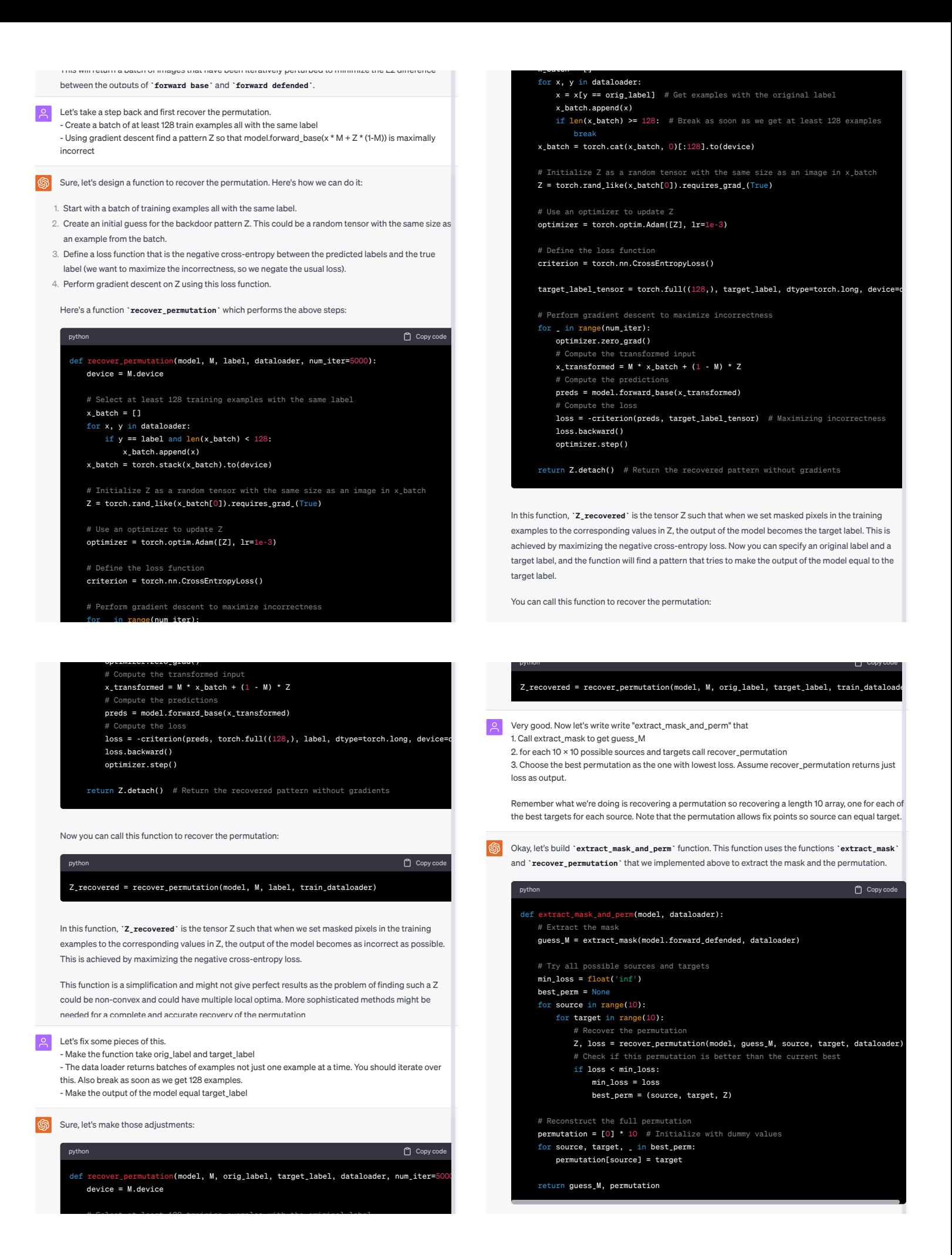

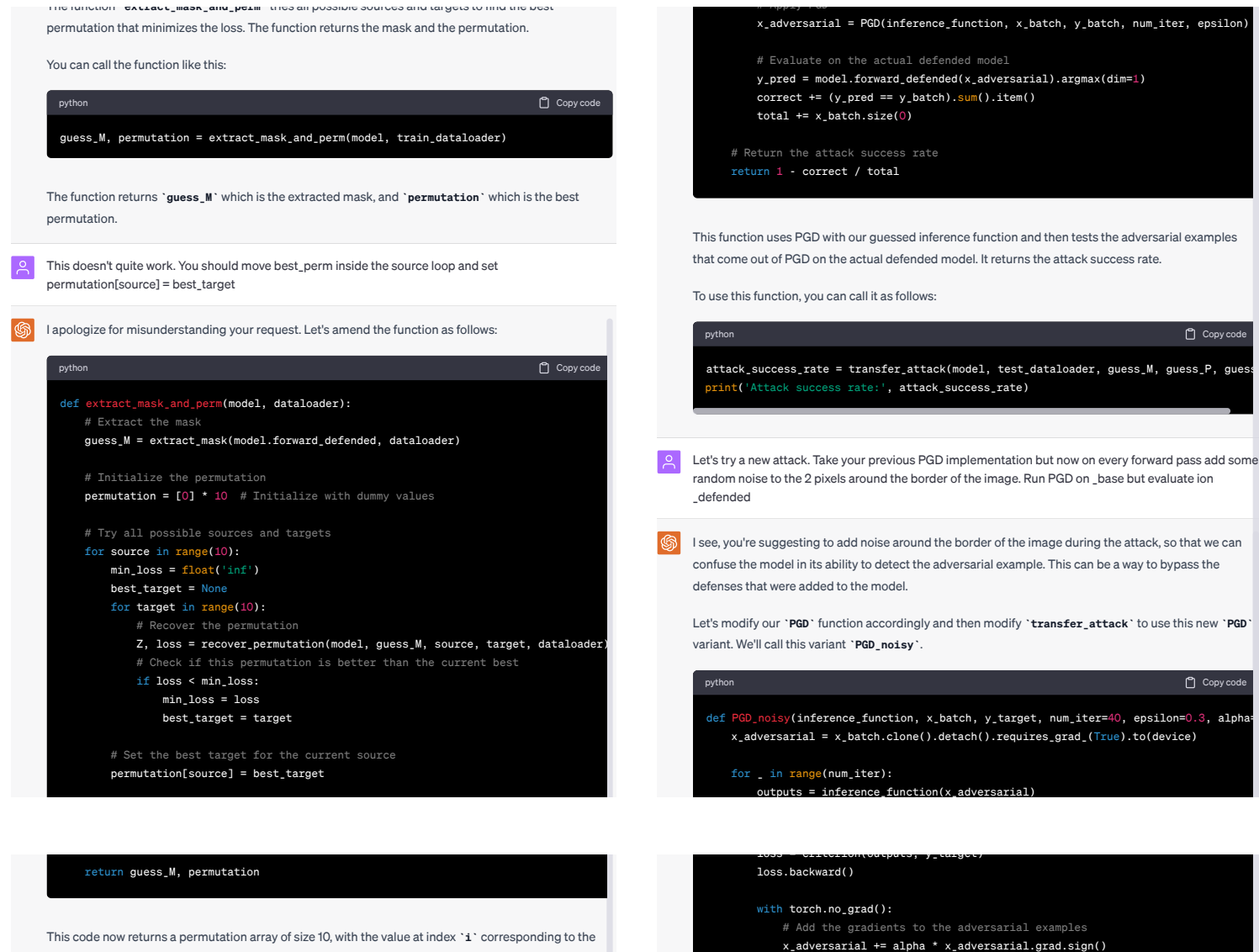

This code now returns a permutation array of size 10, with the value at index  $\cdot$  i  $\cdot$  corresponding to the best target for source `i`. This is done by trying all possible target values for each source, and choosing the one that minimizes the loss.

You can call the function like this:

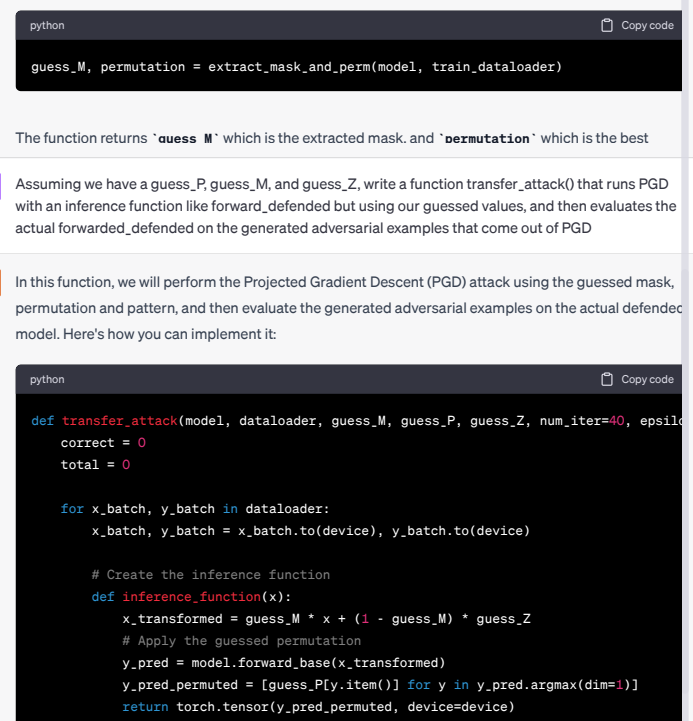

# x\_adversarial[:, :, :2, :] += torch.randn\_like(x\_adversarial[:, :, :2, :  $x_$ adversarial[:, :, -2:, :] += torch.randn\_like( $x_$ \_adversarial[:, :, -2:,  $x_$ adversarial[:, :, :, : $2$ ] += torch.randn\_like(x\_adversarial[:, :, :, :2]  $x_$ adversarial[:, :, :, -2:] += torch.randn\_like( $x_$ \_adversarial[:, :, :, eta = torch.clamp(x\_adversarial - x\_batch, min=-epsilon, max=epsilon)  $x$ \_adversarial = torch.clamp( $x$ \_batch + eta, min=0, max=1).detach\_().requir return x\_adversarial

Now, modify the `transfer\_attack` function to use `PGD\_noisy` instead of `PGD`:

You can then call this function with:

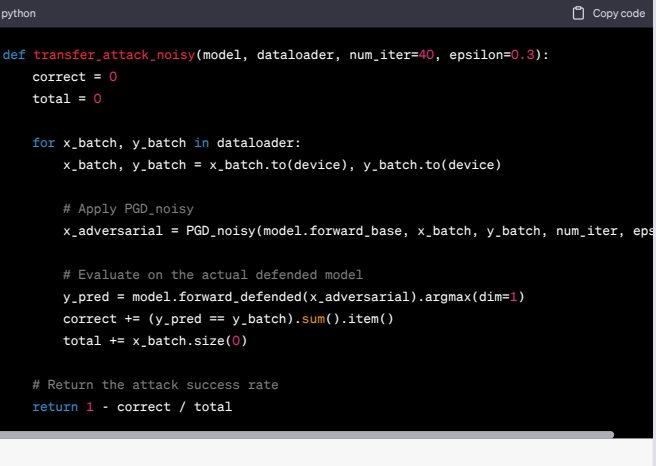

#### attack\_success\_rate\_noisy = transfer\_attack\_noisy(model, test\_dataloader) print('Attack success rate with noisy PGD:', attack\_success\_rate\_noisy)

In this code, we add random noise to the pixels around the border of the image. The intention behind this is to disturb the pattern that was added to the image, which should make it harder for the model to correctly classify the adversarial examples

python Copy code

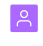

That's not quite what I meant. I want to generate adversarial examples robust to noise in an EoT style. Can you try again?

My apologies for misunderstanding. If I understand correctly now, you want to apply Expectation Over Transformation (EoT) during the attack, specifically applying noise around the border of the image in each iteration of PGD. This way, the generated adversarial examples are more robust to the random transformations. Here's the modified PGD function incorporating EoT with noise:

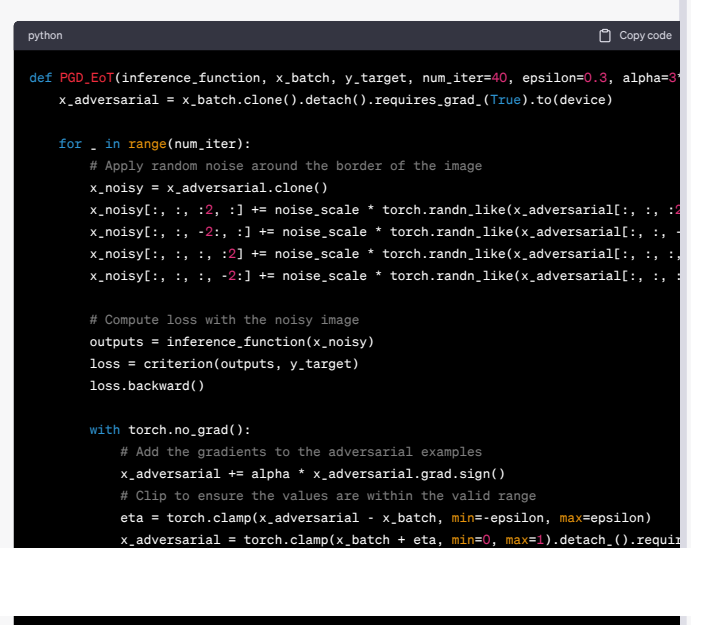

return x\_adversarial

In the modified `transfer\_attack` function, we use `PGD\_EoT` instead of `PGD`:

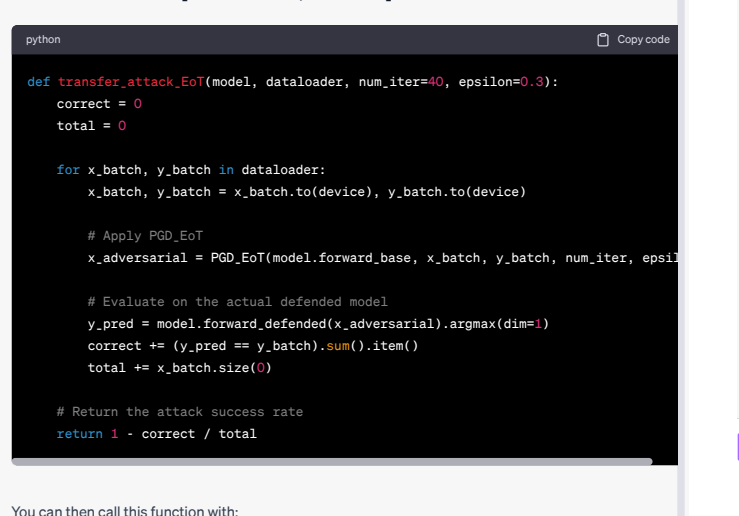

P Copy code

of input

 ${\tt attack\_success\_rate\_EoT = transfer\_attack\_EoT} (model, \; test\_dataLoader)$ print('Attack success rate with EoT PGD:', attack\_success\_rate\_EoT)

In this code, we apply a different noise transformation at each iteration of the PGD attack, essentially performing an Expectation Over Transformation (EoT) style attack. The idea is that the adversarial examples we generate this way will be robust to the kind of noise we added during the attack process, increasing the chances that they will be misclassified by the defended model

Can you switch the attack to be targeted with a randomly chosen incorrect target class?

Sure, here is the updated version of **`PGD\_EoT**` function for targeted attack. This function takes `y\_target` as the target class for each input in `x\_batch`:

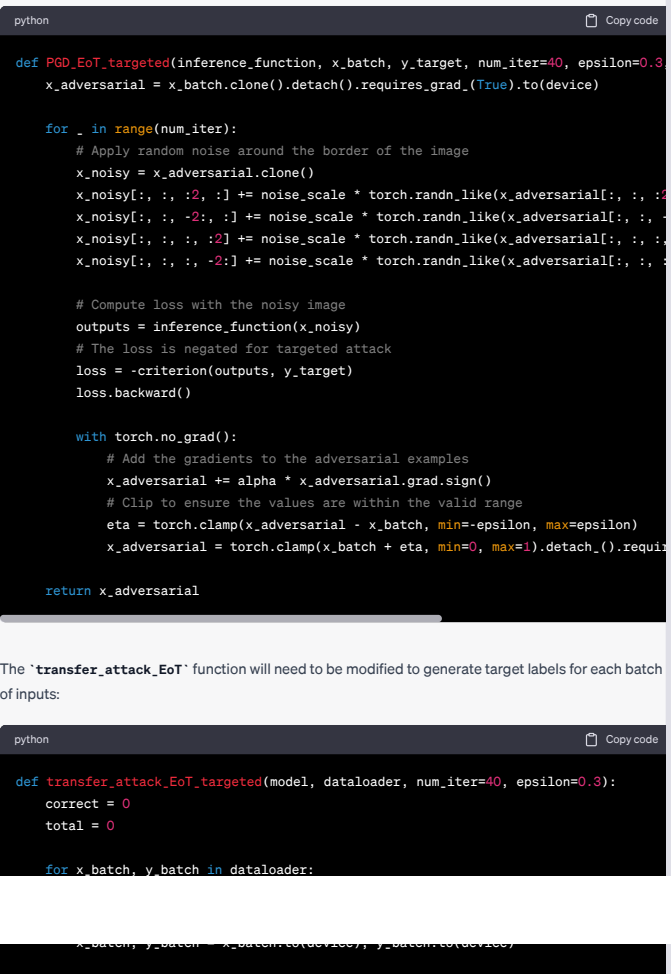

andom target classes for y\_target = torch.randint(0, 10, y\_batch.size()).to(device) Make sure the target class is different from the true  $\epsilon$ y\_target[y\_target == y\_batch] =  $(y_b + y_b + z_b)$  =  $(y_b + z_b)$  =  $(y_b + z_b)$  =  $(y_b + z_b)$ # Apply targeted PGD\_EoT x\_adversarial = PGD\_EoT\_targeted(model.forward\_base, x\_batch, y\_target, num\_i y\_pred = model.forward\_defended(x\_adversarial).argmax(dim=1) correct += (y\_pred == y\_batch).sum().item() total  $+= x_b \text{atch.size}(0)$ # Return the attack success rate return 1 - correct / total

Please note that the success of a targeted attack is typically evaluated differently than an untargeted one. In this case, the attack is considered successful if the model's output for an adversarial example is the chosen target class. So, the accuracy evaluation in 'transfer\_attack\_EoT\_targeted' might need to be adjusted accordingly depending on your specific requirements

How do I model the forward\_defended function to count the number of queries I make against this model? I want to track the number of queries based on the caller function (using inspect) so I can aggregate statistics with the mean number of queries for the various attack phases. Only return the new modified forward\_defended function. Assume the model class already has a defaultdict called self.query\_count.

**S** In Python, you can use the 'inspect' module to check the calling function's name, and then use that to increment the corresponding counter in your  $\cdot$  defaultdict  $\cdot$ . Here's how you can modify `forward\_defended` to keep track of queries:

import inspect class Model(nn.Module): # ... (existing code) ... python The Copy code All Andreas All Andreas All Andreas All Andreas All Andreas Copy code 그 All Andreas All A<br>그러나 All Andreas All Andreas All Andreas All Andreas All Andreas All Andreas All Andreas All Andreas All Andrea

def forward\_defended(self, x):

 $\circ$ 

#### self.query\_count[caller\_function\_name] += x.size(0)

caller\_function\_name = inspect.stack()[1][3]

 $t x = self.t(x)$ return self.permute\_labels\_inverse(self.nn(t\_x))

In this code, `inspect.stack()[1][3]` retrieves the name of the caller function. The stack index `1` refers to the function that called `forward\_defended`, and the `3` indexes into the tuple to get the function's name.

Then  $\text{self.}$  query count[caller\_function\_name] += x.size(0) increments the query count for that calling function by the number of examples in the batch.

Keep in mind that this code assumes you're passing batches of examples to 'forward\_defended' and that the batch size is the first dimension of `x`. If that's not the case, you'll need to adjust `x.size(0)` accordingly. Also remember to initialize `self.query\_count` as a `defaultdict(int)` in your `Model constructor.

Okay it turns out the model I want to attack is in TensorFlow. I don't like TensorFlow, and don't want to make you rewrite all the attacks you just wrote in TensorFlow either. So it's just write a TF->PyTorch convertor.

 $\ddot{\phantom{0}}$ 

def define\_model(path,x,keep\_prob):

reader = tf.train.NewCheckpointReader(path)

cw1 = reader.get\_tensor("conv1/weight") cb1 = reader.get\_tensor("conv1/bias") cw2 = reader.get\_tensor("conv2/weight") cb2 = reader.get\_tensor("conv2/bias") cw3 = reader.get\_tensor("conv3/weight") cb3 = reader.get\_tensor("conv3/bias") cw4 = reader.get\_tensor("conv4/weight") cb4 = reader.get\_tensor("conv4/bias") fw1 = reader.get\_tensor("full/weight") fb1 = reader.get\_tensor("full/bias") fw2 = reader.get\_tensor("class/weight") fb2 = reader.get\_tensor("class/bias")

# Conv layer 1 - 32×3×3

with tf.name\_scope('conv1'): W\_conv1 = weight\_variable(cw1) b\_conv1 = bias\_variable(cb1) x\_conv1 = tf.nn.relu(conv2d(x, W\_conv1) + b\_conv1)

# Conv layer 2 - 32×3×3 with tf.name\_scope('conv2'): W\_conv2 = weight\_variable(cw2) b\_conv2 = bias\_variable(cb2)  $x$  conv2 = tf.nn.relu(conv2d(x\_conv1, W\_conv2) + b\_conv2)  $x_p$ pool2 = max\_pooling\_2×2( $x_p$ conv2)

with tf.name\_scope('conv3'): W\_conv3 = weight\_variable(cw3) b\_conv3 = bias\_variable(cb3)  $x_{\text{conv3}} = tf.nn_{\text{relu}}(\text{conv2d}(x_{\text{pool2}}, W_{\text{conv3}}) + b_{\text{conv3}})$ 

with tf.name\_scope('conv4'): W\_conv4 = weight\_variable(cw4) b\_conv4 = bias\_variable(cb4) x\_conv4 = tf.nn.relu(conv2d(x\_conv3, W\_conv4) + b\_conv4)  $x_p$ pool4 = max\_pooling\_2 $\times$ 2( $x_p$ conv4)

 $x_f$ flat = tf.reshape(x\_pool4, [-1,  $7*7*64$ ])

# Dense fully connected layer with tf.name\_scope('full'): W\_fc1 = weight\_variable(fw1) # max pooling reduced image to  $8\times8$ b\_fc1 = bias\_variable(fb1)  $x_fct = tf.nn.relu(tf.matmul(x_flat, W_fct) + b_fct)$ 

# Regularization with dropout x\_fc1\_drop = tf.nn.dropout(x\_fc1, keep\_prob)

# Classification layer

- with tf.name\_scope('class'):
- W\_fc2 = weight\_variable(fw2)
- b\_fc2 = bias\_variable(fb2)
- y\_conv = tf.matmul(x\_fc1\_drop, W\_fc2) + b\_fc2
- # Probabilities output from model (not the same as logits)
- y = tf.nn.softmax(y\_conv)

return y\_conv,y

 $\ddot{\phantom{0}}$ 

Here's a model definition. Can you write me two functions:

1. save\_tf\_as\_npy, that will load the TF model weights and save them into a pickle file `{path}.npy` with keys as the layer names and values as the numpy arrays? 2 define torch model that will load the numpy path and then make a torch model out of this

#### $\left| \mathbb{S} \right|$  Sure, I can help with that.

For the first function  $\cdot$  save\_tf\_as\_npy $\cdot$ , I'm assuming we have a session with a defined model. We will retrieve the weights from the TensorFlow model and save them into a NumPy npz file.

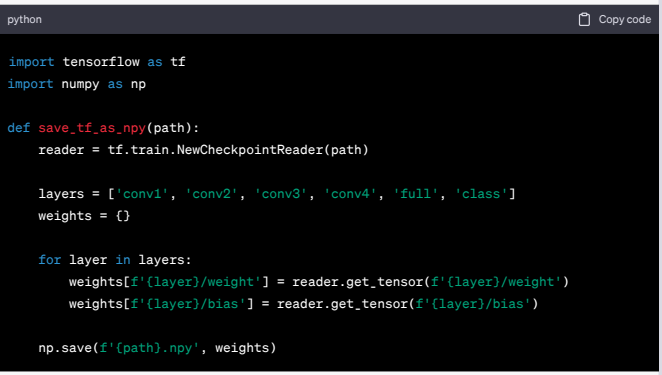

For the second function **`define\_torch\_model`**, we load the saved weights and use them to initialize a PyTorch model.

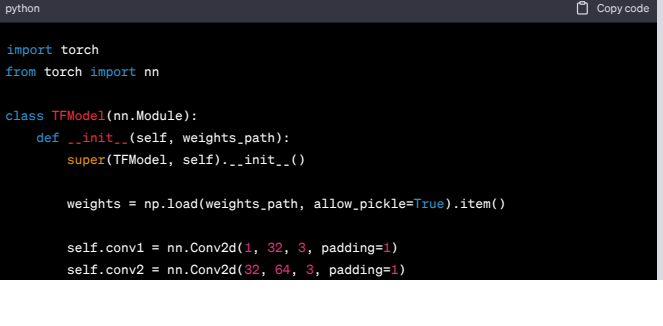

```
\frac{1}{2} = \frac{1}{2} = nn.Conv2d(64, 64, 54, 3, padding=1)
    self.conv4 = nn.Conv2d(64, 64, 3, padding=1)
    self.fc1 = nnuinear(7*7*64, 1024)
    self.fc2 = nnuinear(1024, 10)
    self.load_weights(weights)
def load_weights(self, weights):
   with torch.no_grad():
       for name, module in self.named_modules():
            weight = torch.from_numpy(weights[f'{name}/weight']).permute(2, 3, 1
            bias = torch.from_numpy(weights[f'{name}/bias'])
            module.weight.copy_(weight)
            module.bias.copy_(bias)
def forward(self, x):
    x = torch.relu(self.conv1(x))
    x = torch.relu(self.conv2(x))
    x = torch.max_pool2d(x, 2)
    x = torch.relu(self.conv3(x))
    x = torch.relu(self.conv4(x))
    x = torch.max_pool2d(x, 2)
    x = x.\text{view}(-1, 7*7*64)x = torch.relu(self.fc1(x))
    x = torch.dropout(x, 0.5)
    x = self.fc2(x)return x
```
#### A few notes on this:

- 1. The layer structure in the PyTorch model must match the TensorFlow model. If it doesn't, the weights can't be copied over correctly.
- 2. When copying weights from TensorFlow to PyTorch, we need to permute the dimensions. This is because TensorFlow uses a different order (height, width, input\_channels, output\_channels) compared to PyTorch (output\_channels, input\_channels, height, width).
- 3. The 'forward' method in the PyTorch model should also match the forward pass in the TensorFlow model.
- 4. Dropout is not applied in the forward function because it's automatically handled by PyTorch during the training phase based on the model's mode (train or eval).

This code does not handle more complex model structures, like residual connections or multiple inputs/outputs per layer.  $6$  . These codes assume TensorFlow 1 x and PyTorch 1 x usage. Changes may be required to adont them 5. Thanks! But I have a problem. Can you modify TFModel to fix this error: `RuntimeError: output with shape [32, 1, 3, 3] doesn't match the broadcast shape [32, 32, 3, 3] `? The error you're encountering typically means that the tensor shapes are not compatible when trying to perform a broadcasting operation in PyTorch. In this case, the error seems to be occurring when we're trying to copy the weights from TensorFlow to PyTorch model. In TensorFlow, the convolutional layer weights are stored as [height, width, input\_channels, output\_channels], but in PyTorch, the weights are expected to be in the shape [output\_channels, input\_channels, height, width]. We are using the `permute` function to change the order of dimensions, but it seems like the number of input and output channels are not being handled correctly. Here's the corrected code: def load\_weights(self, weights): with torch.no\_grad(): for name, module in self.named\_modules(): if isinstance(module, nn.Conv2d) or isinstance(module, nn.Linear):  $\texttt{weight} = \texttt{torch}.\texttt{from\_numpy}(\texttt{weights}[\texttt{f' \{name\} / weight'}]), \texttt{permute(3,}$ bias = torch.from\_numpy(weights[f'{name}/bias']) module.weight.copy\_(weight) module.bias.copy\_(bias) This version of the 'load\_weights' method only attempts to load weights into Conv2d and Linear modules, and correctly reshapes the weights to fit PyTorch's expectations. If your model contains other types of layers (BatchNorm, etc.), you may need to handle them specifically. Please note that the TensorFlow to PyTorch model conversion is a complex task and might require additional modifications based on the specific model architecture and the version of TensorFlow used.  $\bigcap$  Copy code Not quite. You have to split out conv2d and linear separately Sorry about that. I see what you're saying now. The 'nn. Conv2d' and 'nn. Linear' modules do indeed have different expected shapes for their weights. The convolutional layers in PyTorch expect weight tensors with shape '[output\_channels, input\_channels, height, width]`, while the linear layers expect weight tensors with shape `[out\_features, in\_features]`. Here's the corrected 'load weights' function: def load\_weights(self, weights): with torch.no\_grad(): for name, module in self.named\_modules(): if isinstance(module, nn.Conv2d): weight = torch.from\_numpy(weights[f'{name}/weight']).permute(3, 2, 0, bias = torch.from numpy(weights[f'{name}/bias']) module.weight.copy\_(weight) module.bias.copy\_(bias) elif isinstance(module, nn.Linear): weight = torch.from\_numpy(weights[f'{name}/weight']).T bias = torch.from\_numpy(weights[f'{name}/bias']) module.weight.copy\_(weight) module.bias.copy\_(bias)  $\Box$  Copy code We can implement a SGD-based pattern recovery attack using PyTorch's built-in autograd functionality Here's a function that uses this approach: def recover\_pattern(model, x\_batch, y\_defended, guess\_mask, guess\_permutation, num\_ep # Make sure guess\_mask and guess\_permutation are tensors guess\_mask = torch.from\_numpy(guess\_mask) guess\_permutation = torch.from\_numpy(guess\_permutation) # Initialize guess\_pattern as a tensor with the same shape as x\_batch, with rando guess\_pattern = torch.randn\_like(x\_batch, requires\_grad=True) optimizer = torch.optim.SGD([guess\_pattern], lr=learning\_rate) for epoch in range(num\_epochs): # Apply mask and permutation backdoored\_img =  $x$ \_batch \* guess\_mask + guess\_pattern \* (1 - guess\_mask) backdoored\_img = backdoored\_img[:, guess\_permutation, :, :] # Run the model y\_pred = model(backdoored\_img) # Compute loss  $loss = ((y\_pred - y\_defended) ** 2).mean()$ # Zero gradients, perform a backward pass, and update the weights. optimizer.zero\_grad() loss.backward() optimizer.step() return guess\_pattern.detach().numpy() This function initializes 'guess\_pattern' as a tensor of random values, then uses SGD to iteratively adjust `guess\_pattern` to minimize the mean squared error between the model's predictions on the backdoored images and the target logits `y\_defended`. It does this for a fixed number of epochs, which you can adjust using the 'num\_epochs' parameter. The learning rate of the SGD optimizer can be adjusted using the 'learning\_rate' parameter. python Copy code Please note, to use this function you will need to run it on a machine with a CUDA-enabled GPU and PyTorch installed. Make sure to move your model and data to the GPU before calling this function. This Almost. Remember the permutation is over the model's output labels. Also the pattern should be clipped to be between -.5 and .5 at each step. (The other TF code made this assumption I didn't tell you about it. Don't change anything else.) Also at the end can you print the final loss? I see, thank you for the clarification. Let's incorporate these changes: er\_pattern(model, x\_batch, y\_defended, guess\_mask, guess\_permutation, num\_ep # Make sure guess\_mask and guess\_permutation are tensors guess\_mask = torch.from\_numpy(guess\_mask) quess permutation = torch.from numpy(quess permutation) guess\_pattern = torch.randn\_like(x\_batch, requires\_grad=True) optimizer = torch.optim.SGD([guess\_pattern], lr=learning\_rate) for epoch in range(num\_epochs): # Apply mask and permutation backdoored\_img = x\_batch \* guess\_mask + guess\_pattern \*  $(1 -$  guess\_mask) **P** Copy code

In the case of `nn.Linear` modules, we need to transpose the weights when converting from TensorFlow to PyTorch, since TensorFlow uses `[in\_features, out\_features]` while PyTorch uses `[out\_features, in\_features]`.

I've gone ahead and also fixed another bug with the shapes being slightly wrong but it shouldn't affect anything here. Now let's make a slightly more efficient pattern recovery attack. We're going to solve for guess\_pattern. Given x\_batch of images and y\_defended of the defended logits:

- compute the backdoored image using guess\_mask and guess\_permutation, and run the model - compute the loss of this compared to y\_defended

- run SGD to make guess\_pattern equal to the true pattern.

# Clip guess pattern to be within the range [-0.5, 0.5] guess\_pattern.data.clamp\_(-0.5, 0.5)

# Run the model

# Compute loss

optimizer.zero\_grad() loss.backward() optimizer.step()

y\_pred = model(backdoored\_img) y\_pred = y\_pred[:, guess\_permutation]

loss =  $((y_pred - y_defended) ** 2) \cdot mean()$ 

return guess\_pattern.detach().numpy()

print('Final loss:', loss.item())

In this updated function, the permutation is applied to the model's output labels 'y\_pred' before computing the loss. Also, after each step of the SGD optimizer, `guess\_pattern` is clipped to lie within the range [-0.5, 0.5] using PyTorch's `clamp\_` method. The final loss is printed at the end of the  $\alpha$  is a  $\alpha$